# Мы научим программированию

… но надо будет трудиться и самим  $\ddot{\mathcal{L}}$ 

# Зачем программирование вообще нужно?

- Нас окружают электронные устройства: компьютеры, смартфоны и. т.д.
- Все эти устройства «как живые» реагируют на наши действия и действия других людей (человек послал нам сообщение в мессенджере – наш смартфон просигнализировал нам об этом)
- Любое «самостоятельное поведение» электронного устройства описывается программистами
- За каждой программой или сайтом стоит один или много программистов
- Операционные системы также пишутся программистами
- Без программ все электронные устройства это кирпичи

#### Любое поведение = последовательность действий

… то есть алгоритм!

# Какой может быть алгоритм? Как его можно охарактеризовать?

- •Результативность. (Должен иметь цель)
- •Корректность (Что получается после выполнения? Правильный ли результат)
- •Точность (Не должно быть разночтений)
- •Понятность (Должен быть понятен исполнителю)
- •Дискретность. Все шаги должны быть расшифрованы в алгоритме
- Массовость. Можно ли алгоритм его применять для похожих задач?

#### Жизнь переменчивая штука, переменчивы и алгоритмы.

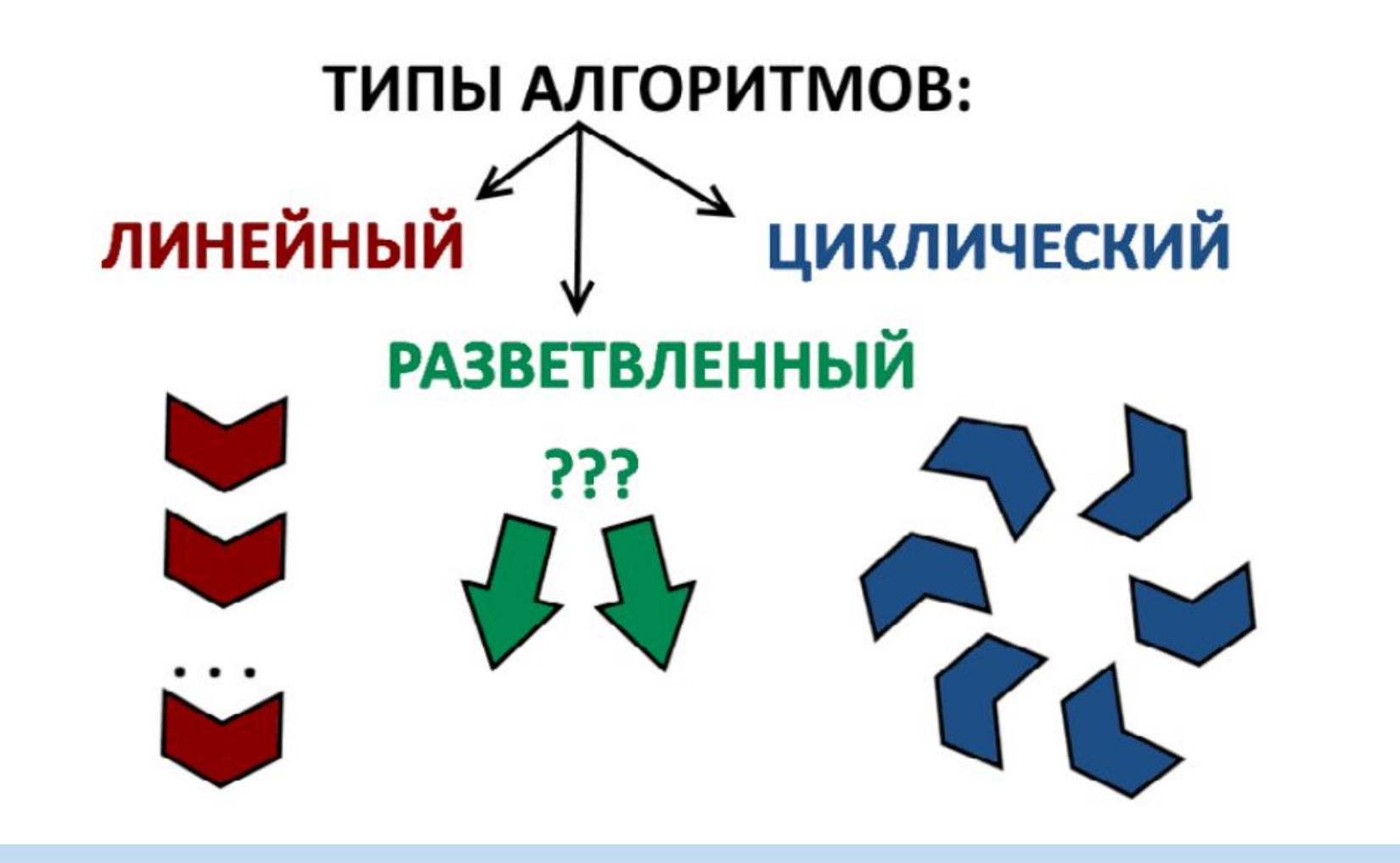

#### Блок-схема - графический способ описания алгоритмов

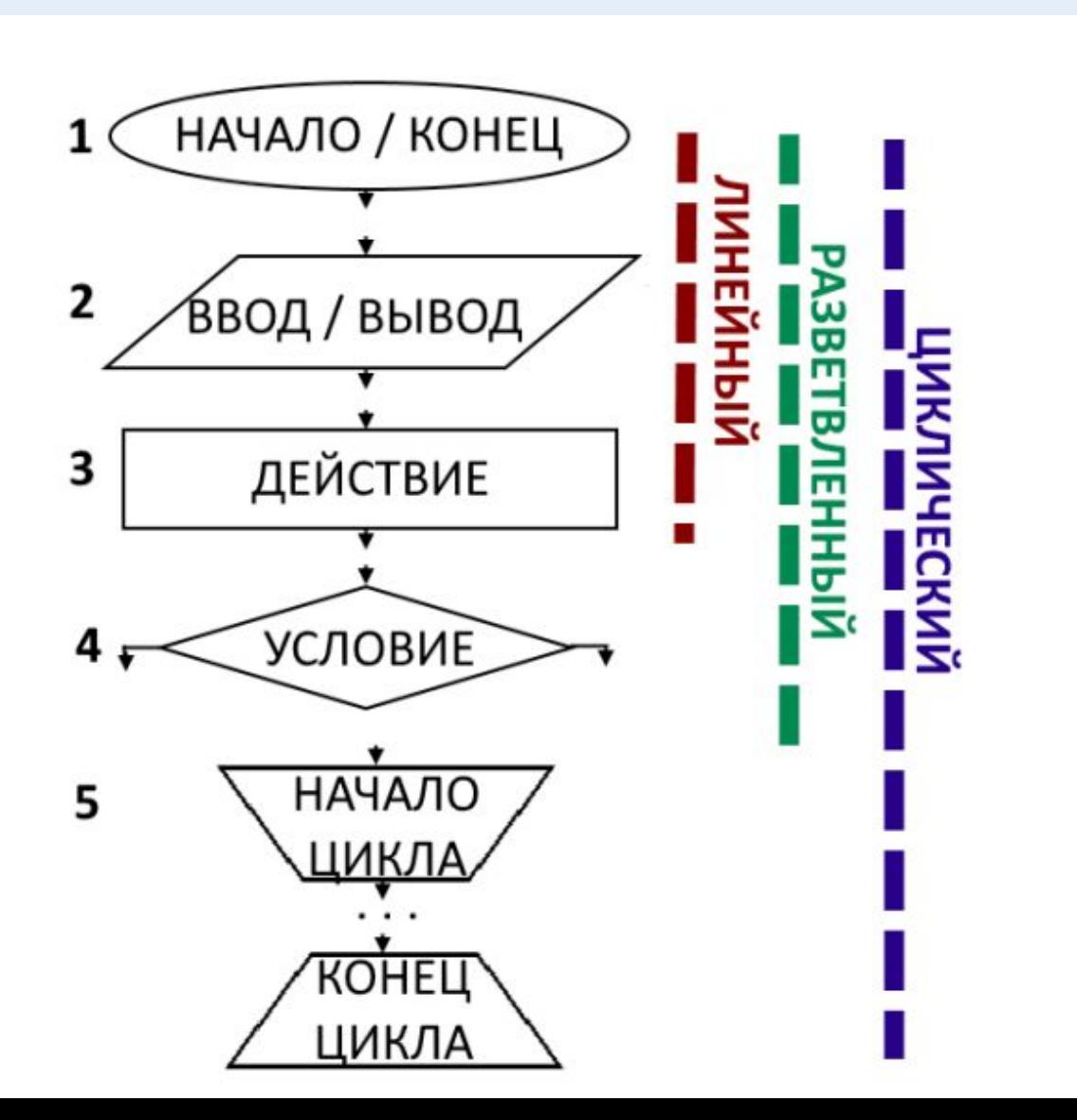

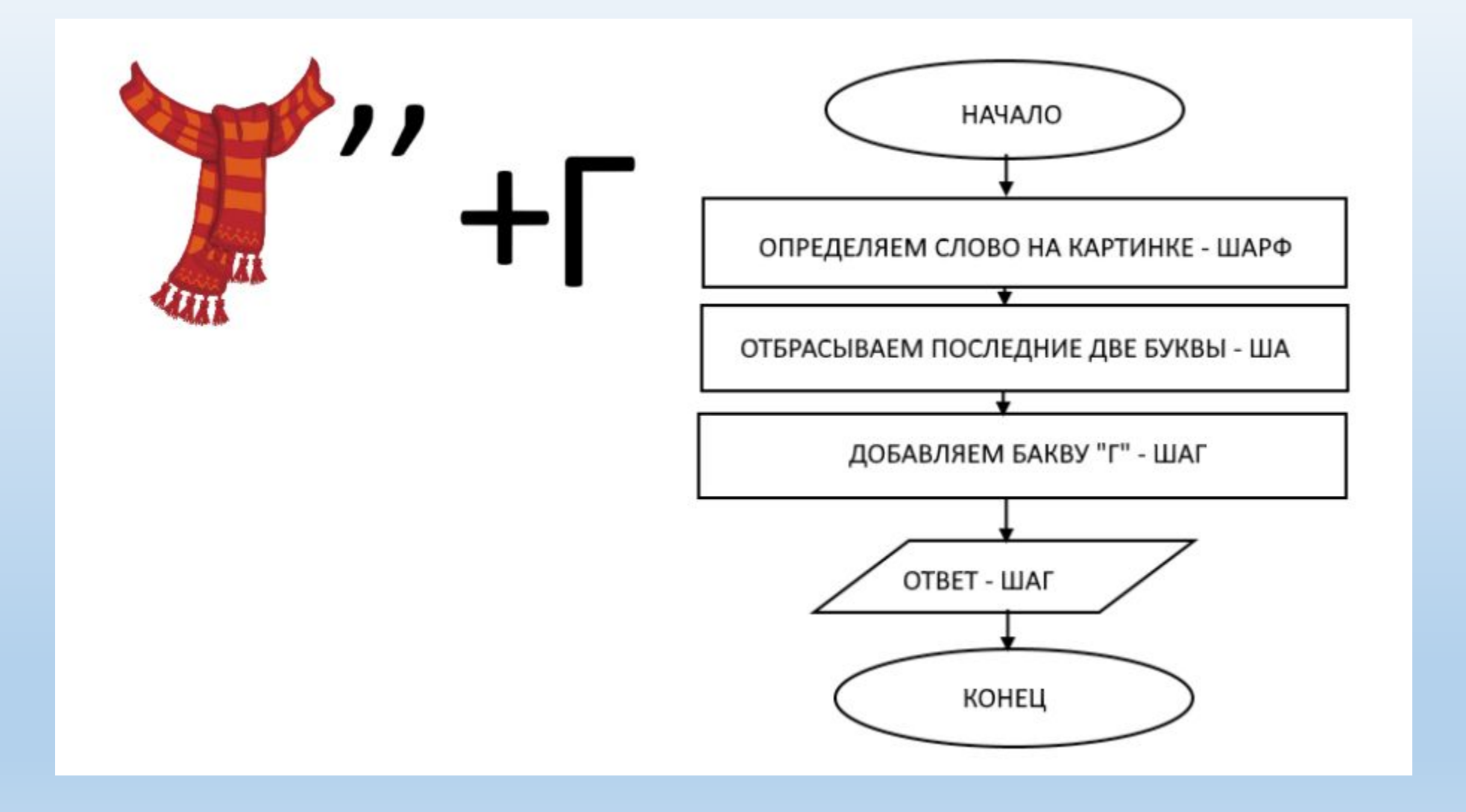

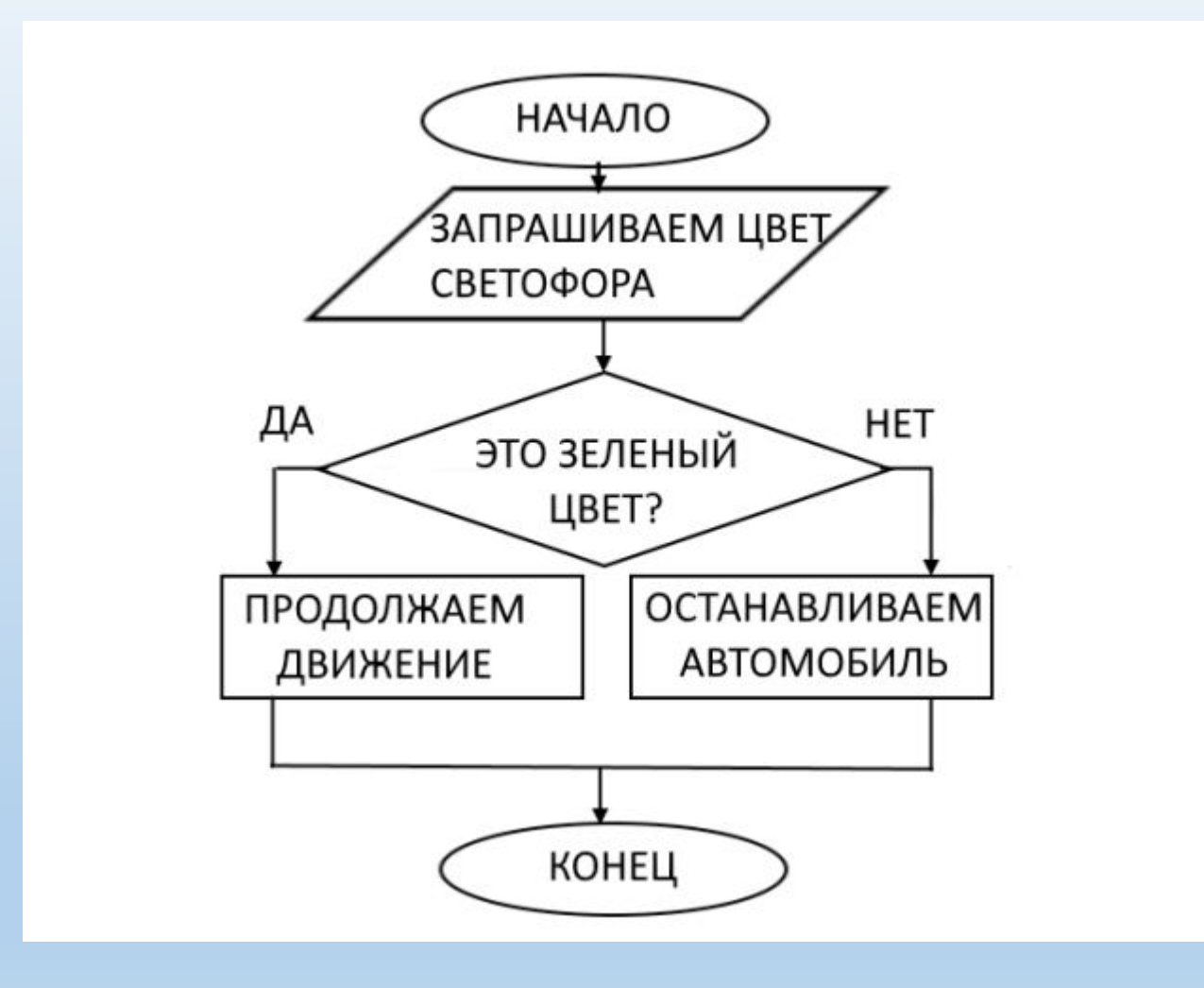

### Любая программа – это реализация алгоритма

Поэтому блок-схемы используют для описания программ

#### Куча языков – но компьютер один. Это как? Он полиглот?

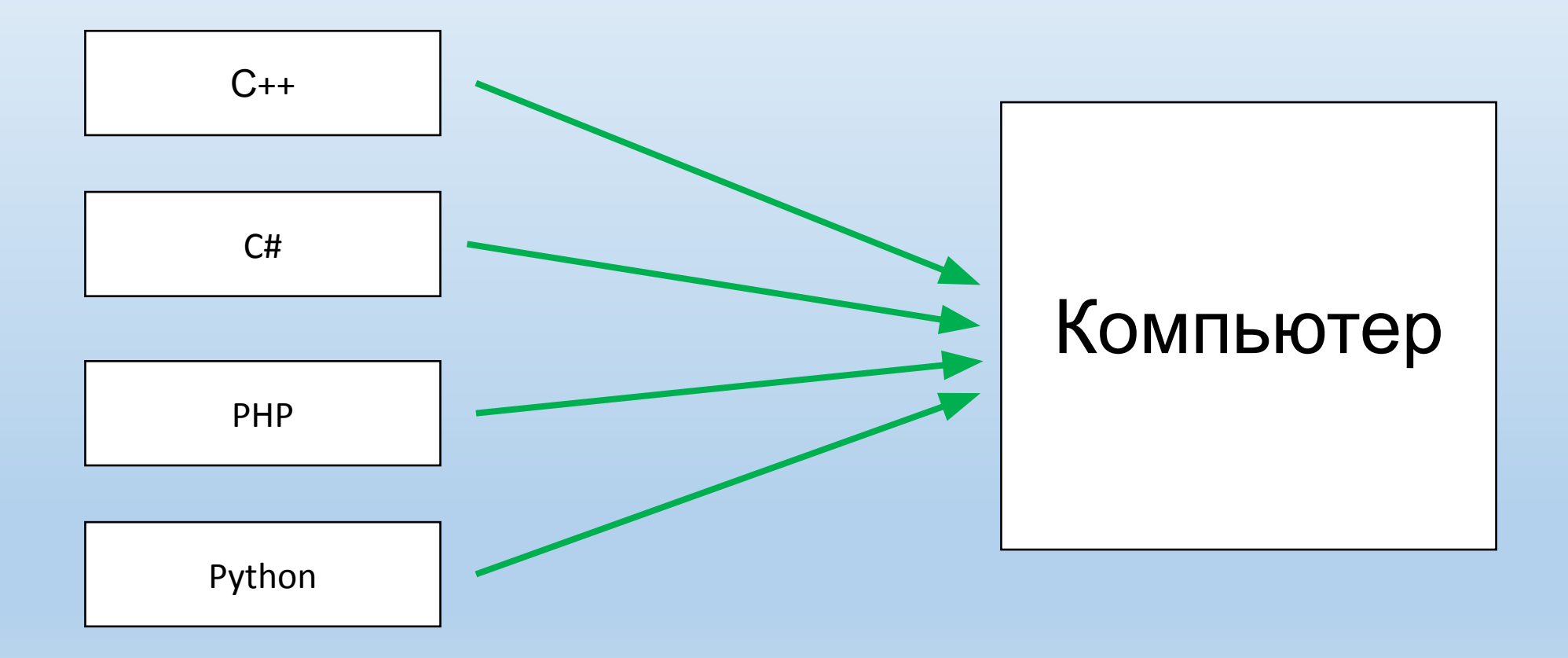

#### Нет, он не полиглот

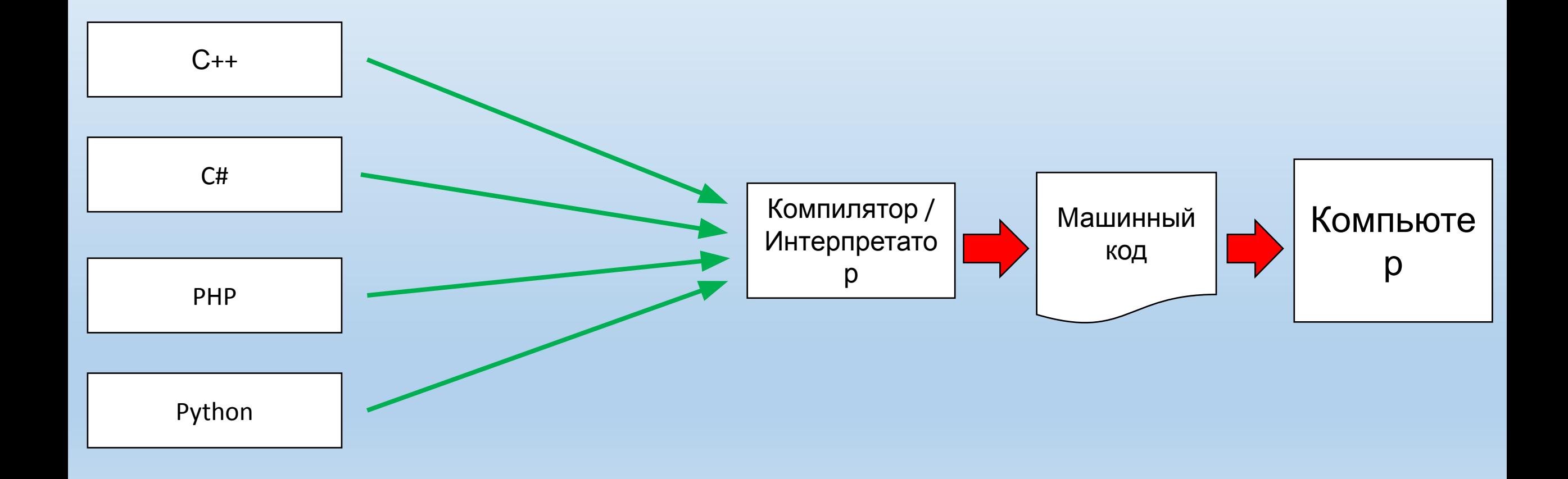

### Интерпретатор vs Компилятор

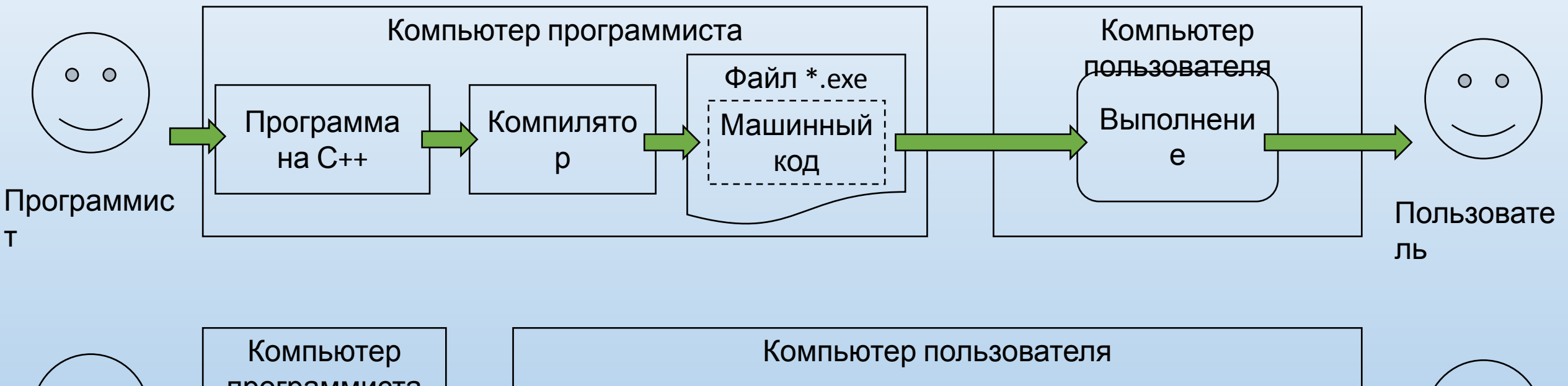

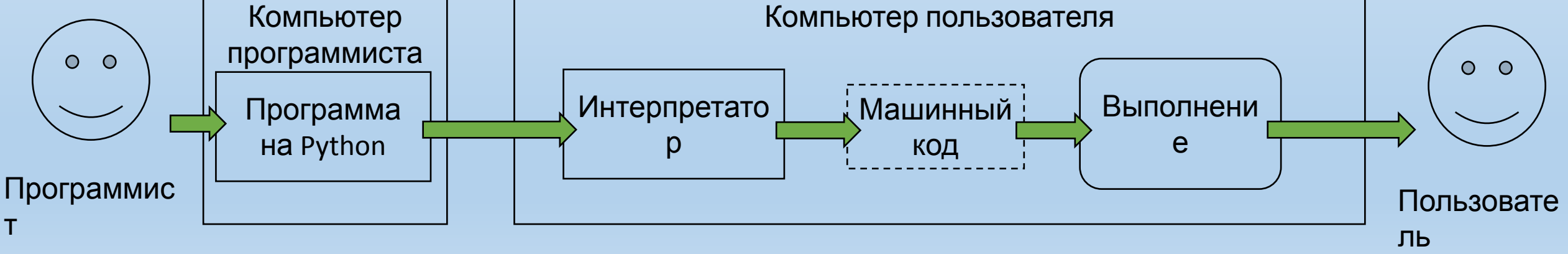

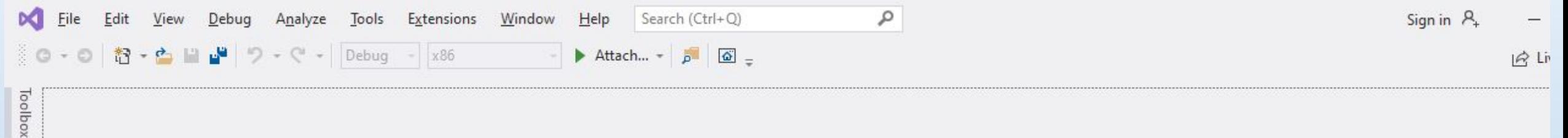

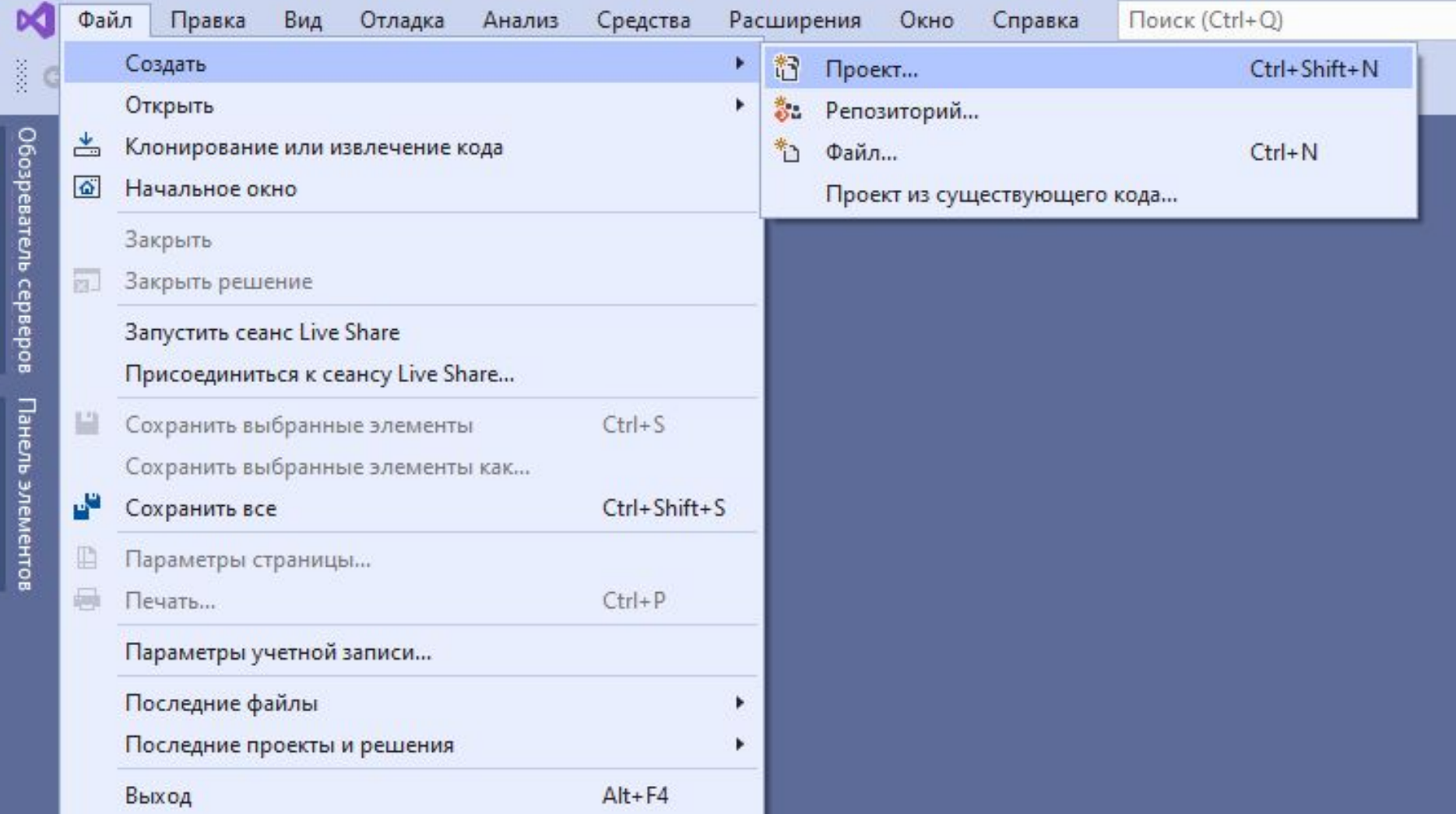

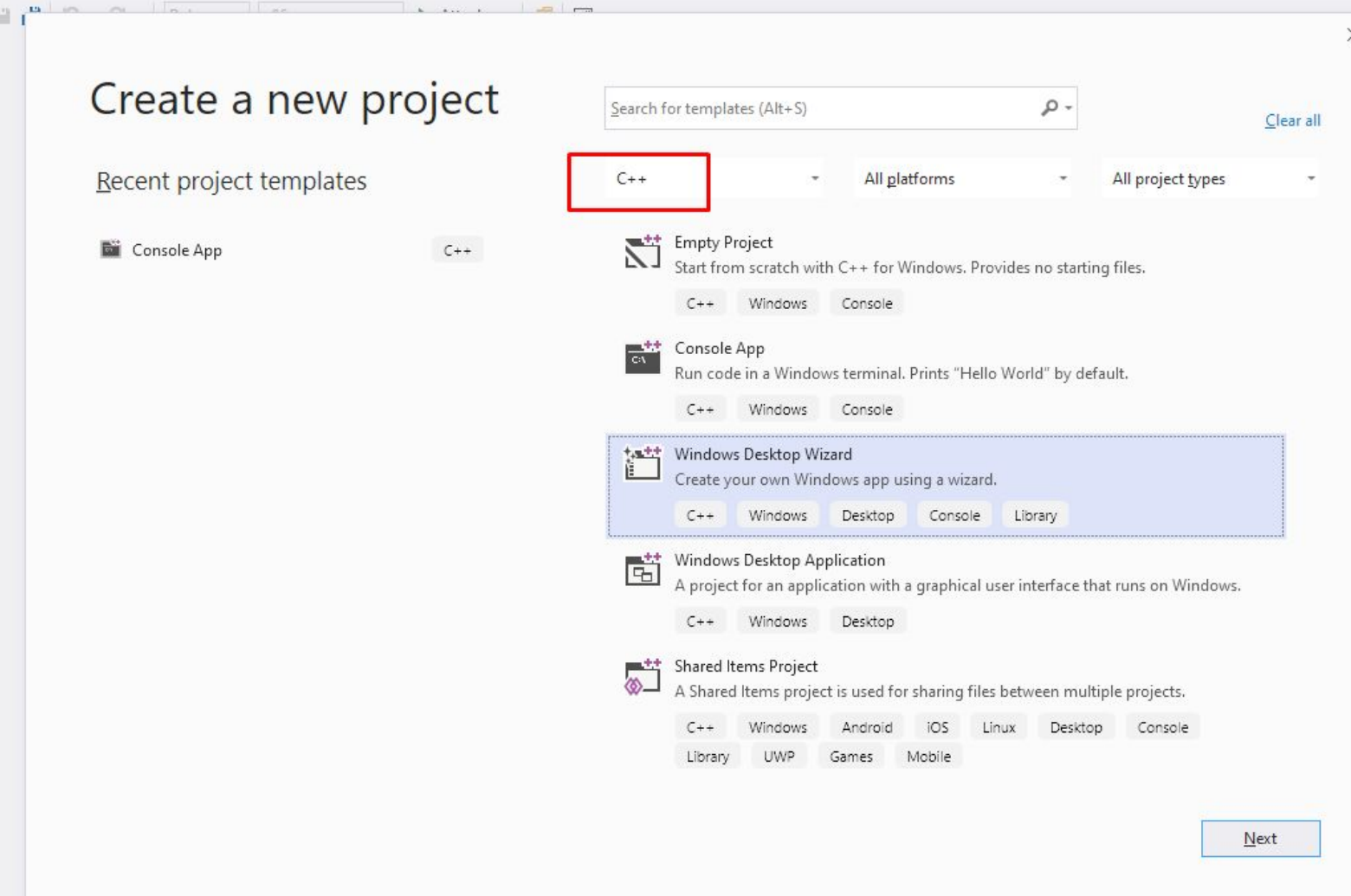

 $\Omega$ 

 $\mathcal{D}^{\text{int}}$ 

Sinn i

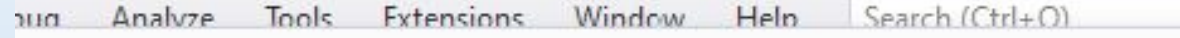

#### Configure your new project

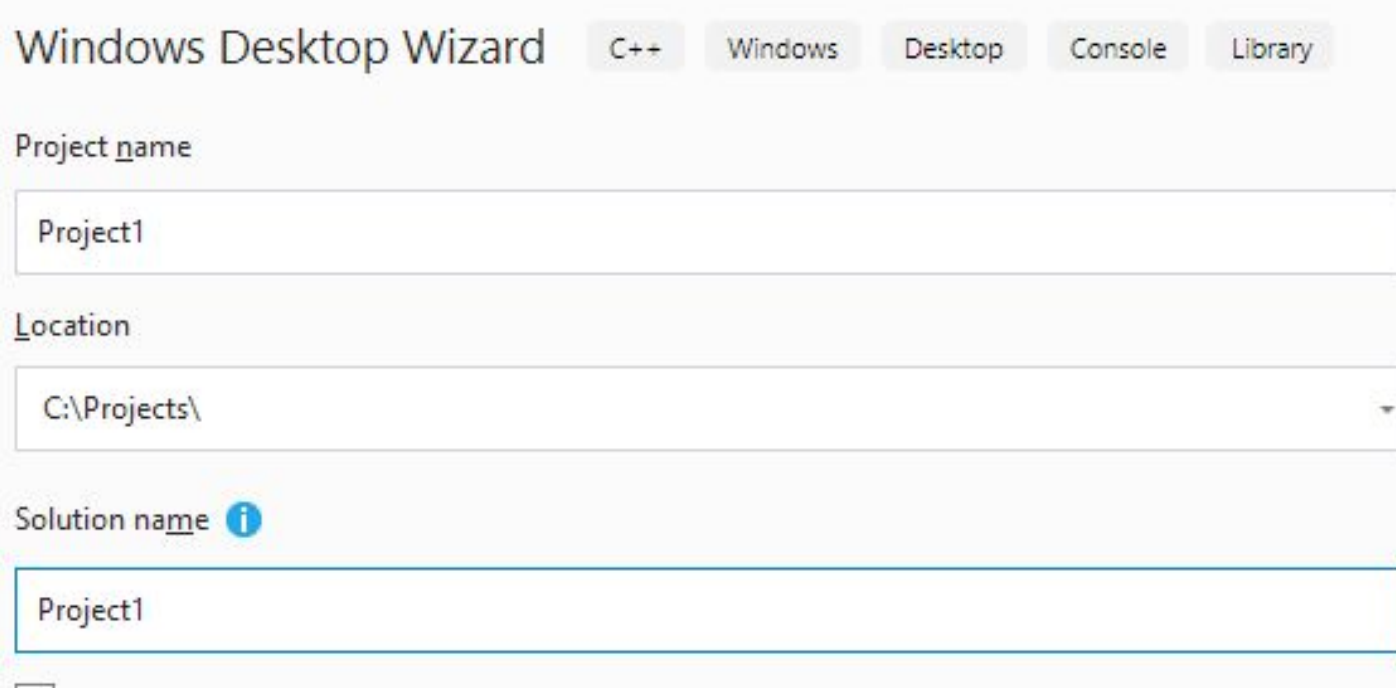

 $\overline{\omega}$ 

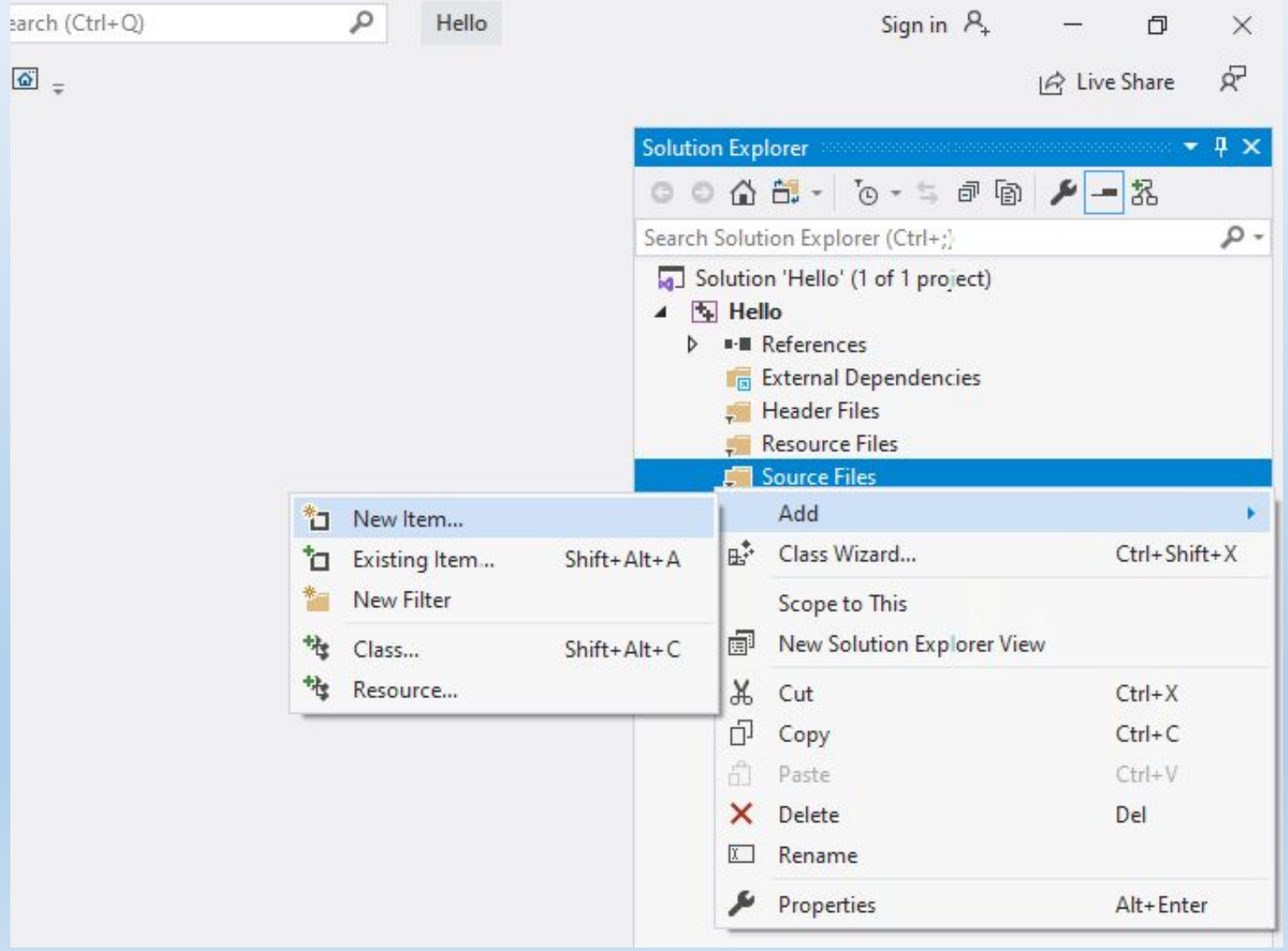

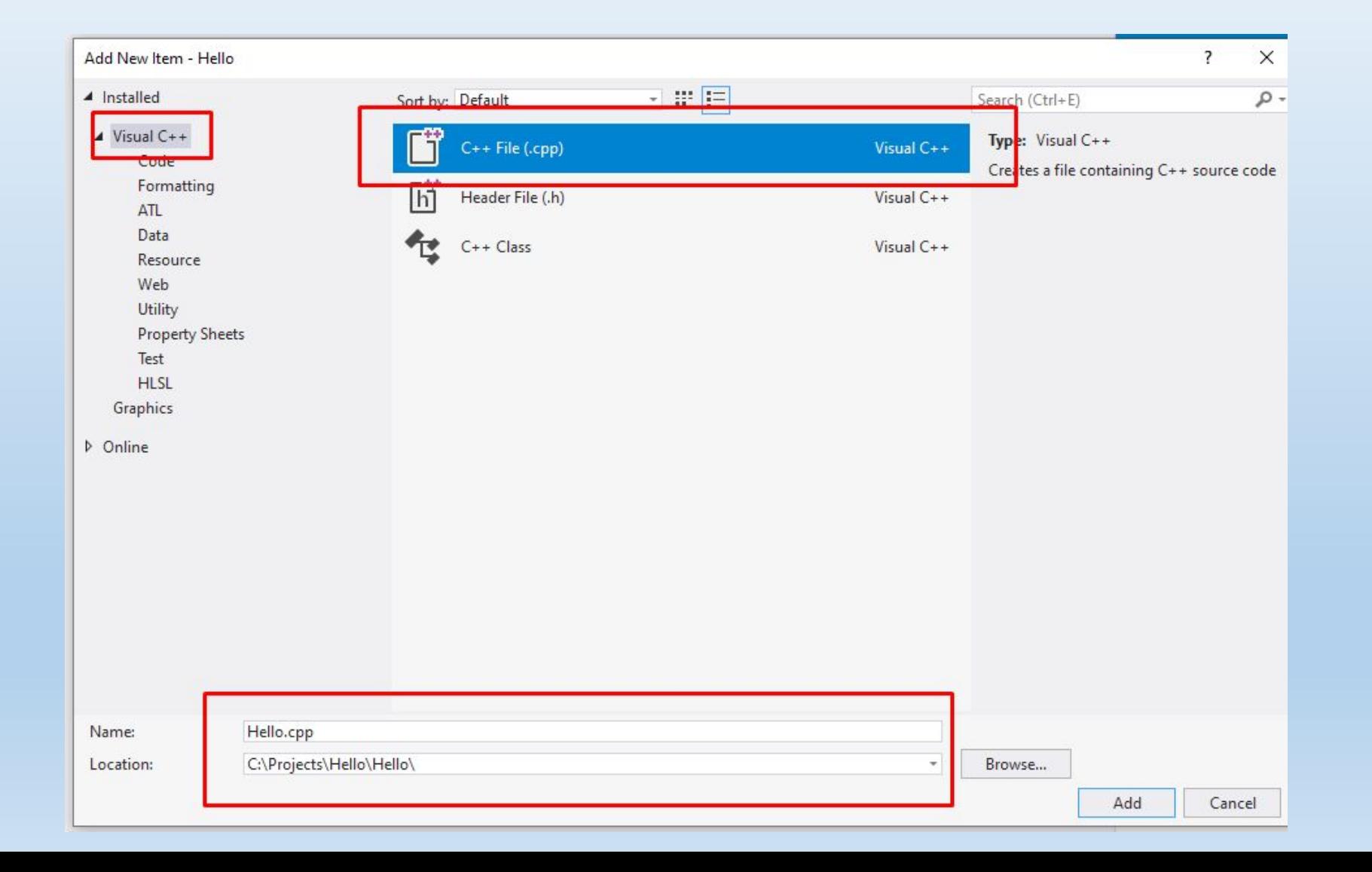

#### Первая программа

В открывшемся файле нужно набрать следующее: **#include <iostream> using namespace std;**

```
int main()
{
   cout<<"Hello, World!\n";
   return 0;
}
```
**#include <iostream>**

**using namespace std;**

**int main() { cout<<"Hello, World!\n";**

**return 0;**

**}**

"Пристыковка"(включение) дополнительный файлов. Дело в том, что как правило программа использует дополнительные части, описанные в других файлах. В нашем случае используется оператор вывода, который описан в файле iostream. Но компилятору надо дать понять в каком файле описан этот оператор

**#include <iostream> using namespace std; int main() { cout<<"Hello, World!\n"; return 0;**

**}** Внутри файла iostream cout заключён в пространство имён std (это некий контейнер). Если не написать "using namespace std;", то пришлось бы написать std::cout <<

…

**#include <iostream> using namespace std;**

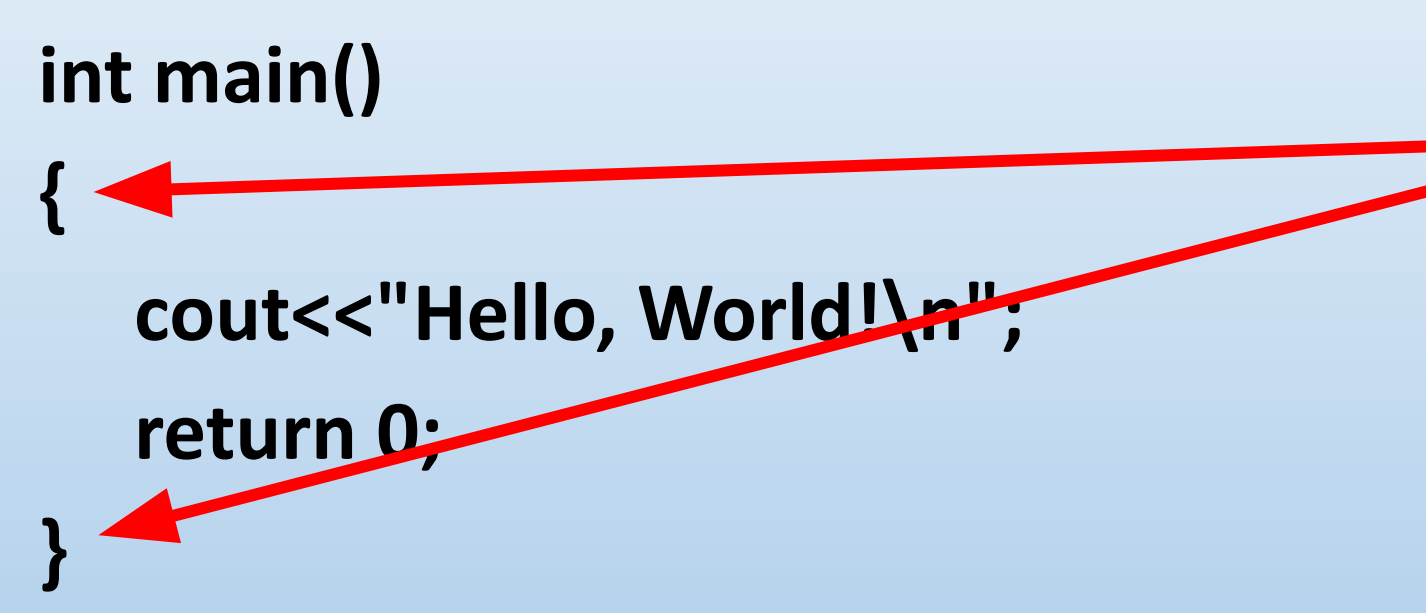

Инструкции, написанные между вот этими фигурными скобками будут выполняться, то есть сначала на экране отпечатается «Hello, World!», а потом выполниться оператор return 0;

```
#include <iostream>
using namespace std;
int main()
{
   cout<<"Hello, World!\n";
   return 0;
}
                              Между кавычками можно написать
                              строку, которую вы хотите, чтобы
                              компьютер вывел на экран и он в
                              точности выведет эту строчку на
```
экран

**#include <iostream> using namespace std; int main() { cout<<"Hello, World!\n"; cout<<"I am Igor\n"; return 0; }**

Если написать подряд два оператора – программа выведет две строки, указанные в каждом из операторов вывода друг за другом:

Hello, World! I am Igor

```
#include <iostream>
```
#### **using namespace std;**

**}**

```
int main()
{
  cout<<"Hello, World!\n" <<"I am Igor\n";
  return 0;
```
Тот же самый эффект будет, если написать две строки в одном операторе вывода, но разделить их символами «<<»

Hello, World! I am Igor

А что если нужно в строке вывести сам символ кавычек? Ведь кавычками мы обозначаем границы строк в исходном коде. Для этого надо перед кавычкой, которую нужно вывести на экран добавить символ «\»

**#include <iostream>**

**using namespace std;**

```
int main()
```

```
{
```
**}**

```
cout<<"Peter and Basil are \"old friends\"";
return 0;
```
#### Результат:

**Peter and Basil are "old friends"**

#### Другие escape-последовательности

 $\mathbf{b}$ 

 $\n\ln$ 

 $\setminus t$ 

 $\frac{1}{2}$ 

 $\sqrt{ }$ 

 $\sqrt{ }$ 

// Удаление последнего выведенного символа // Перейти на начало новой строки // Перейти к следующей позиции табуляции // Вывести обратную черту \ // Вывести двойную кавычку " // Вывести одинарную кавычку '

### Отключение escapeпоследовательностей

R" (Tekct CTPOKM)"

 $\text{cout}\ll R'' \text{ (hello\text{invord})''}$ ; // на экране hello\nworld cout<<R"("Test 'string'\t")"; // на экране "Test // 'string'\t" cout<<R" ((Such brackets))"; // на экране // (Such brackets)

```
// Заголовок
#include <iostream>
// определение пространства имен, в котором есть cout<<
using namespace std;
// Главная функция
int \text{main}()\star /
/* Следующая команда через 4 табуляции выводит текст
   Escape Sequences и переводит вывод на следующую
   строку
\star /
   cout<<"\t\t\t\tEscape Sequences\n";
   // Выводит пустую строчку
   \text{count} \ll \text{"}\text{n";/* Через 2 табуляции выводит текст \b, и еще через
                                                                                    \star /
   1 табуляцию Backspace Затем \n переводит вывод на
   следующую строку
\star /
   cout<<"\t\t\\b"<<"\tBackspace\n";
   // Выводит пустую строку
   \text{cout} \ll \text{``}\text{n''}/* Через 2 табуляции выводит текст \n, и еще через
                                                                                    \star /
   1 табуляцию New line
   Затем \n переводит вывод на следующую строку
\star /
   cout<<"\t\t\\n"<<"\tNew line\n";
   // Выводит пустую строку
   \text{count} \ll \text{nn}return 0;
/* Через 2 табуляции выводит текст \t, и еще через
   1 табуляцию Horizontal tab Затем \n переводит
   вывод на следующую строку
\star /
   cout<<"\t\t\\t"<<"\tHorizontal tab\n";
   // Выводит пустую строку
```
 $\text{cout} \ll \text{m}$ 

```
/* Через 2 табуляции выводит текст \\, и еще через
   1 табуляцию Backslash \
   Затем \n переводит вывод на следующую строку
   cout<<"\t\t\\\\"<<"\tBackslash \\\n";
   // Выводит пустую строку
   \text{count} \ll \text{"}\text{n";/* Через 2 табуляции выводит текст \t,
   и еще через 1 табуляцию Double quotation mark "
   Затем \n переводит вывод на следующую строку
   cout<<"\t\t\""<<"\tDouble quotation mark \"\n";
   // Выводит пустую строку
   \text{cut}\ll\ll" \ln";
/* Через 2 табуляции выводит текст \',
   и еще через 1 табуляцию Single quotation mark '
   Затем \n переводит вывод на следующую строку
   \text{\texttt{cut}\texttt{t}''\text{t}''} cout<<"\t\the quotation mark \'\n";
   // Выводит пустую строку
   \text{count} \ll \text{"}\ln";
```
#### Вывод строк конечно же хорошо, но как запрограммировать сложение двух чисел, введённых пользователем? **#include <iostream>**

**using namespace std;**

**int main()**

**}**

```
{
     int a, b, c;
     cout<<"Please, enter to numbers, for example 2 3 + Enter: ";
     cin >> a;
     cin >> b;
     c = a+b;
     cout <<"Result: "<< c;
     return 0;
```
**#include <iostream> using namespace std; int main() { int a, b, c; cout<<"Please, enter to numbers, for example 2 3 + Enter: "; cin >> a; cin >> b; c = a+b; cout <<"Result: "<< c; return 0;** Объявление переменных. Переменная – это такая коробочка, в которой лежит конкретное значение. Это значение можно менять. Например, сначала присвоить ему число 10, потом через какое-то время его поменять и присвоить ему значение 11. В этой программе у нас три переменных с именами a, b и с. С помощью этих имён (a, b и с) остальные операторы могут обращаться к значению соответствующих переменных

**}**

# Правила составления имён переменных

- •Прописные и строчные буквы латинского алфавита (в с++ Age и age — это два разных имени)
- •Цифры (цифра не может быть первым символом)
- Символ подчеркивания « » (его можно использовать в том числе для обозначения пробелов, например age of man)
- •Нельзя называть переменную ключевыми словами языка программирования
- •Нельзя использовать никакие другие символы, кроме допустимых

**#include <iostream> using namespace std; int main() { int a, b, c; cout<<"Please, enter to numbers, for example 2 3 + Enter: "; cin >> a; cin >> b; c = a+b; cout <<"Result: "<< c; return 0;** int – это тип данных, то есть размер коробочек. Тип данных задаёт сколько байт нужно выделить для этой переменной в память и какие значения эта переменная может принимать. В с++ при объявлении любой переменной нужно указывать её тип

**}**

### Типы данных в с++ (целочисленные)

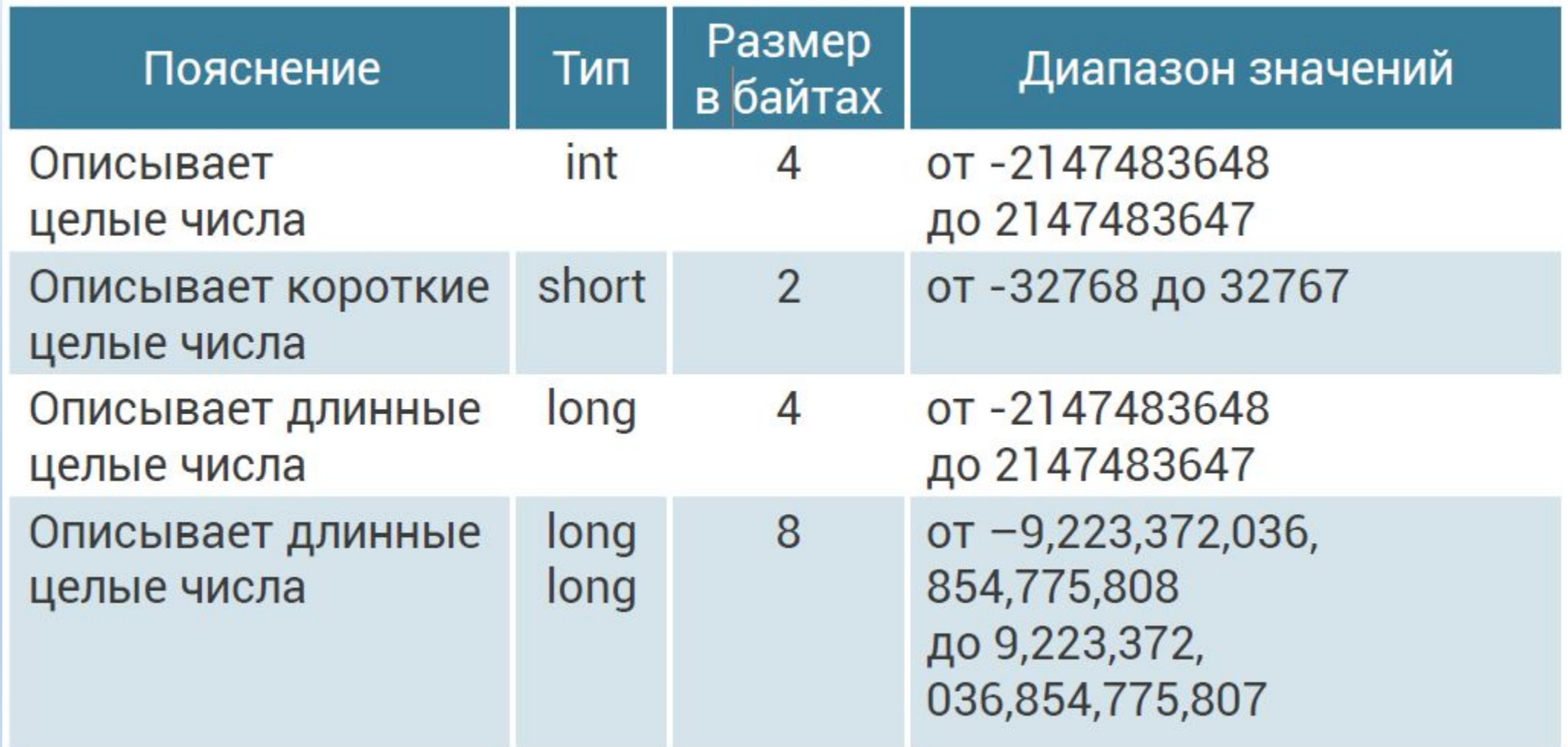

### Типы данных в с++ (вещественные)

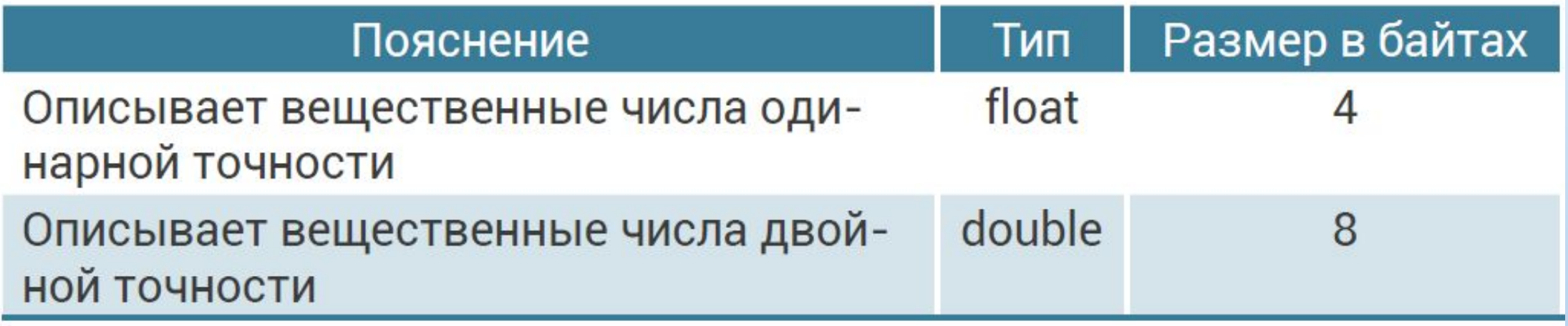

#### Типы данных в с++ (логические)

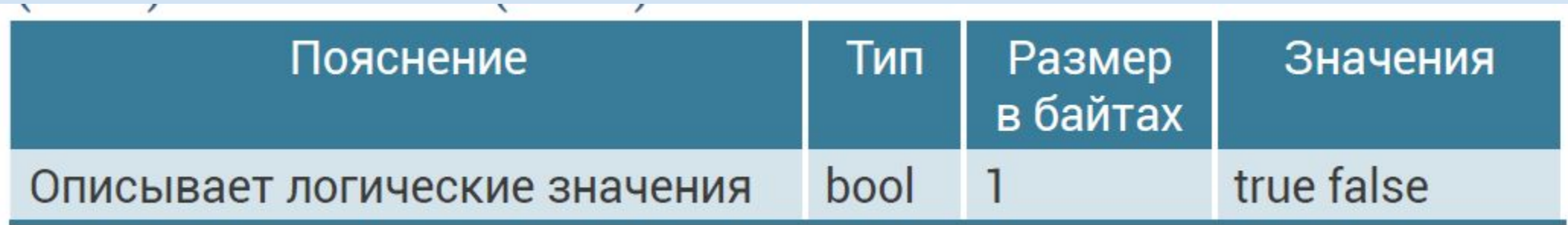

```
#include <iostream>
using namespace std;
int main()
{
   int a, b, c;
   cout<<"Please, enter to numbers, for example 2 3 + Enter: ";
   cin >> a;
   cin >> b;
   c = a+b;
   cout <<"Result: "<< c;
   return 0;
}
                                               Оператор ввода cin. С помощью этого
                                               оператора мы кладём введённое с клавиатуры
                                               значение в переменные-коробочки a и b
```

```
#include <iostream>
using namespace std;
int main()
{
   int a, b, c;
   cout<<"Please, enter to numbers, for example 2 3 + Enter: ";
   cin >> a;
   cin >> b;
   c = a+b;
   cout <<"Result: "<< c;
   return 0;
}
                                              Складываем значение, лежащее в
                                             переменных a и b в переменную c
```

```
#include <iostream>
using namespace std;
int main()
{
   int a, b, c;
   cout<<"Please, enter to numbers, for example 2 3 + Enter: ";
   cin >> a;
   cin >> b;
   c = a+b;
   cout <<"Result: "<< c;
   return 0;
}
                                              Выводим значение с на экран. Помимо строк с
                                              помощью оператора cout можно выводить
                                              значения переменных.
```

```
// Заголовок
#include <iostream>
// определение пространства имен, в котором есть cout<<
using namespace std;
// Главная функция
int main()// вывод пустой строки
    \text{count} \ll \text{"}\text{n";// Объявляем целочисленные константы
    int DayIn 2000Year=366;
    int HourInDay=24;
    // объявляем целочисленную переменную
    int HourIn Year2000;
    // вычисляем искомое значение и
    // помещаем его в переменную HourIn Year2000
    HourIn Year2000=DayIn 2000Year*HourInDay;
    // выводим значение переменной
    // HourIn Year2000 на экран
    cout<<"\t\t In 2000 year "<< HourIn Year2000;
    \text{cout} \ll \text{hours} \ln ";
    return 0;
```

```
// Заголовок
#include <iostream>
   определение пространства имен, в котором есть cout<<
\frac{1}{2}using namespace std;
// Главная функция
int main ()
    // вывод пустой строки
    \text{count} \ll \text{"}\n}// Объявляем целочисленные константы
    int DayIn 2000Year=366;)
    int HourInDay=(24;)
    // объявляем целочисленно переменную
    int HourIn_Year2000;
    // вычисляем искомое значение и
       помещаем его в переменную HourIn Year2000
    HourIn Year2000=DayIn 2000Year*HourInDay;
    // выводим значение переменной
    // HourIn Year2000 на экран
    cout<<"\t\t In 2000 year "<< HourIn Year2000;
    cout<<" hours\n ";
    return 0;
```
Вот это что такое? Это – литералы. То есть конкретные значения, заданные прямо в коде.

Для каждого типа данных литералы пишутся в разном формате (например, у литералов вещественного типа данных есть точка и дробная часть после неё)

# Литералы

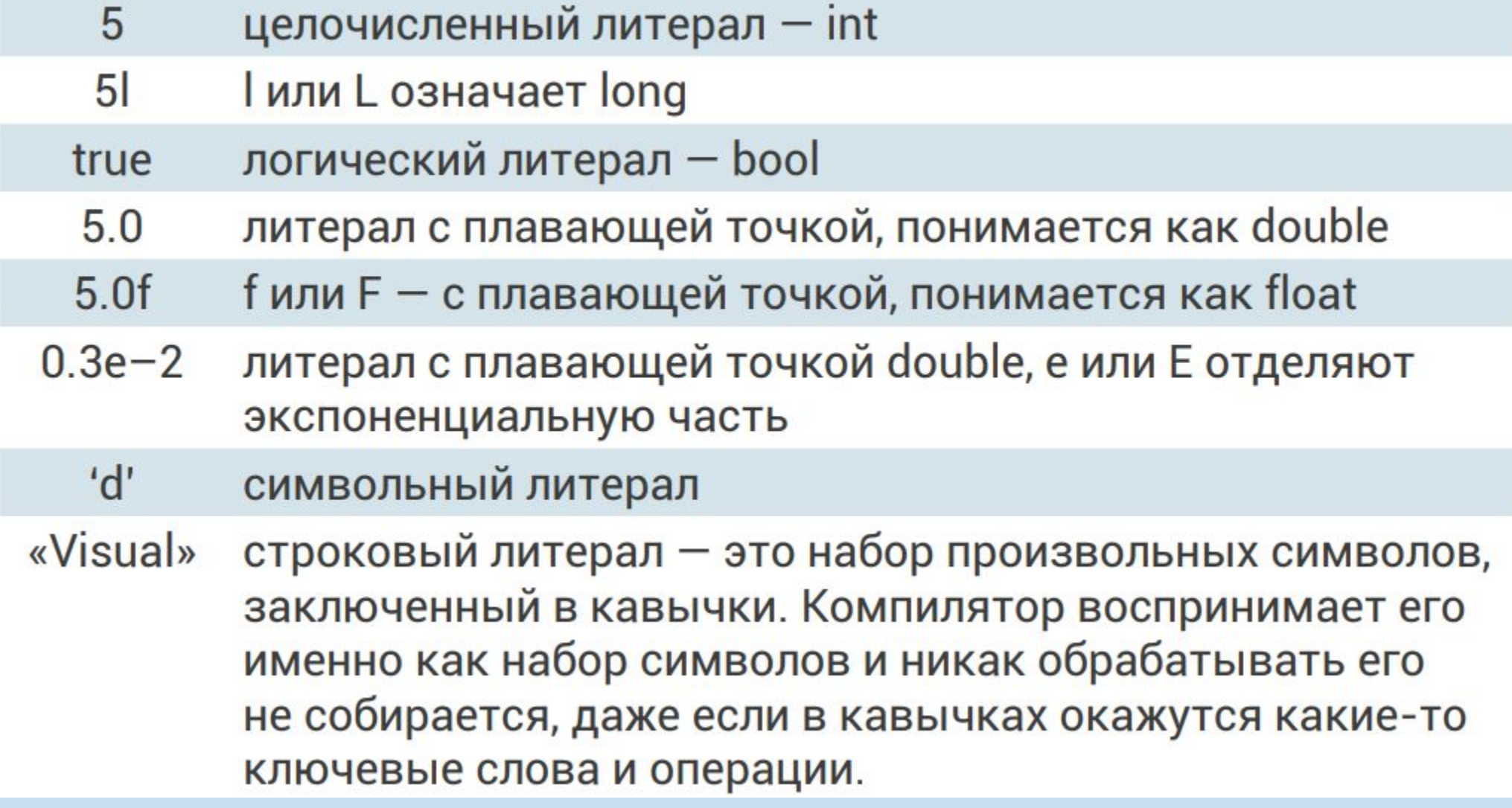

#### А теперь поработаем с вещественными числами!

```
// Заголовок
#include <iostream>
// определение пространства имен, в котором есть cout<<
using namespace std;
// Главная функция
int <math>main()</math>\left\{ \right.// Объявляем переменную Discount
    float Discount=0.05;
   // Объявляем переменную
   Cost float Cost=10.50;
   // Объявляем переменную
   Count int Count=5;
   // Объявляем переменную
   Price float Price;
   // Вычисляем значение переменной Price
   Price=Count*Cost-Count*Cost*Discount;
    // Выводим итоговую стоимость товара со скидкой
   cout<<"Please, pay:"<<Price<<"\n";
```
return 0;

# Константы

Кроме переменных есть ещё и константы. Константы – это тоже коробочки, у которых есть размер (то есть тип), но в них можно только один раз положить значение – при объявлении. Если попытаться положить в них значение второй раз – компилятор выдаст ошибку. Перед объявлением константы пишется ключевое слово «const» затем тип данных, затем (имя как у переменной), а затем знак равенства и какое-то конкретное значение:

const Тип\_данных Имя = Значение;

Например, целочисленная константа со значением 5: **const int a = 5;**

Но если потом попытаться поменять значение константы, то будет ошибка:

**a = 10;** // Ошибка!

### До следующего урока! Домашнее задание делаем!